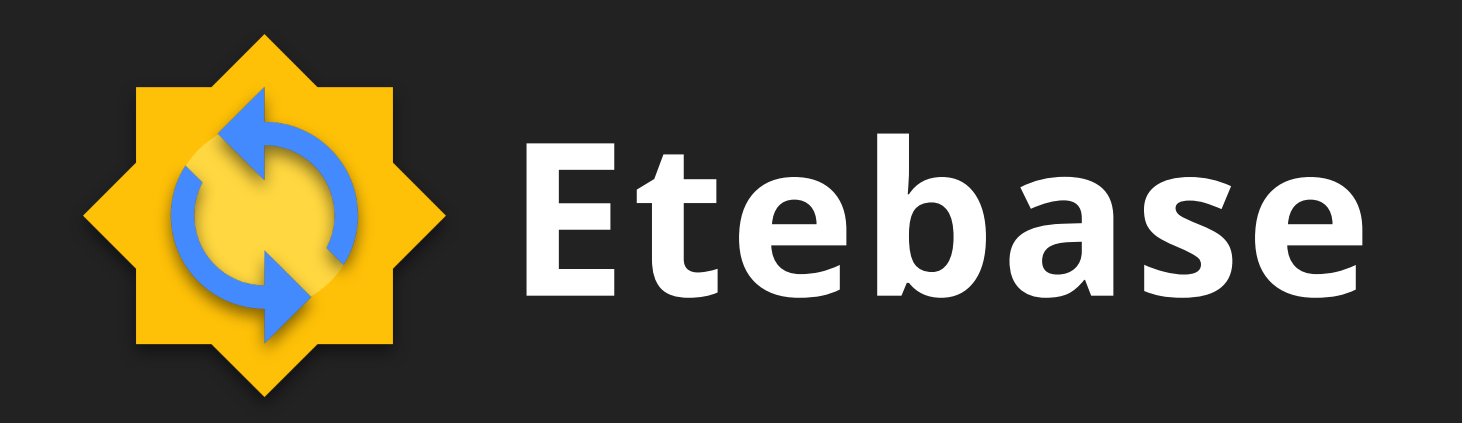

#### **Your End-to-End Encrypted Backend**

**Building encrypted applications has never been easier** 

Tom Hacohen FOSDEM 2021

[tom@etebase.com](mailto:Tom%20Hacohen%20%3Ctom@etebase.com%3E) [@TomHacohen](https://twitter.com/TomHacohen)

## **Some Background**

- Creator and maintainer of Etebase & EteSync
- Etebase is an SDK for building end-to-end encrypted applications
- EteSync is a set of end-to-end encrypted apps built using Etebase

#### **The problem:**

#### **Our data is exposed!**

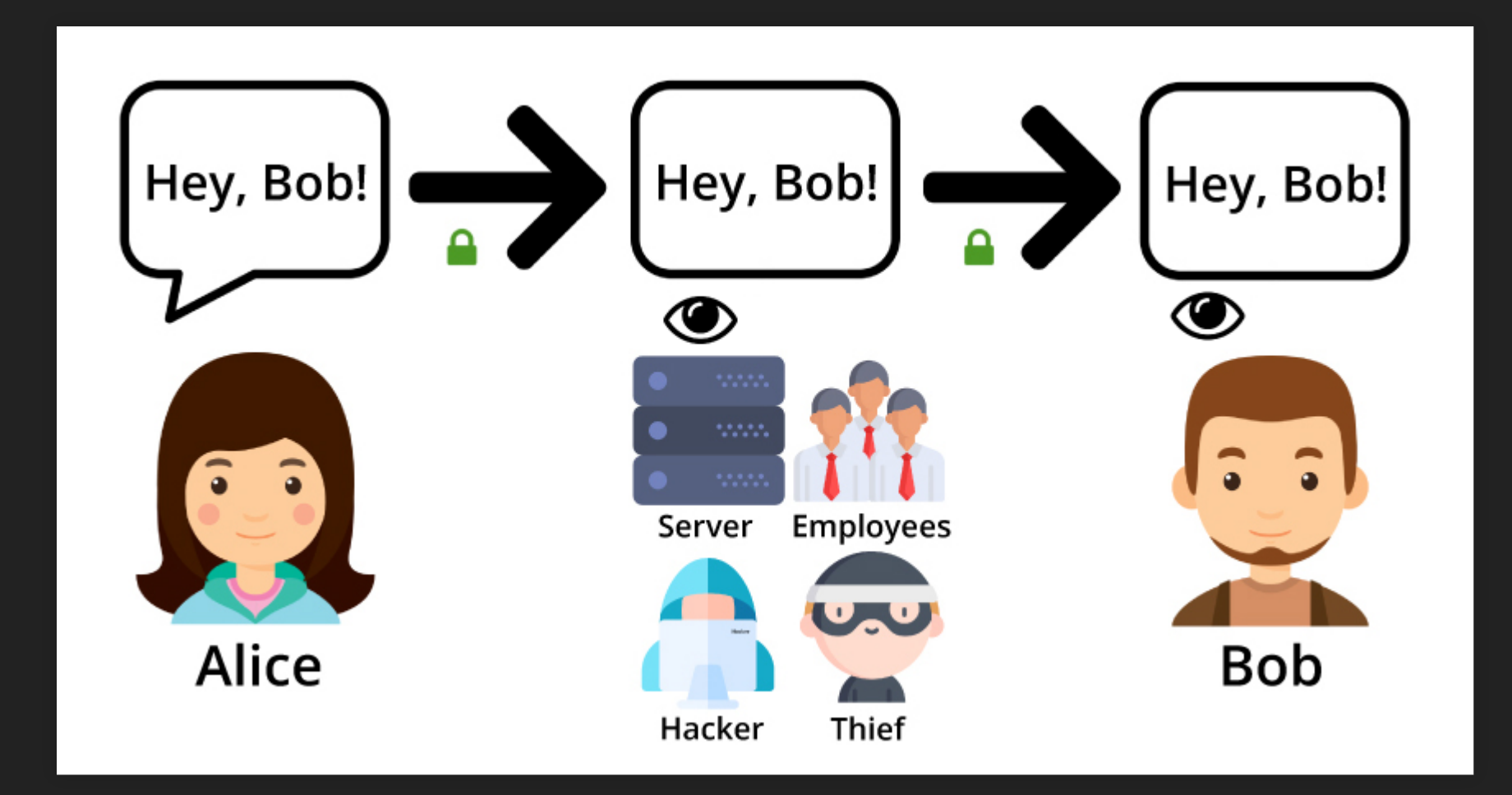

## **Solution #1**

#### **Self-host everything, but…**

- Hosting at home is not always feasible (e.g. CGNAT)
- Hosting on a VPS is still someone else's server
- Requires constant security maintenance and backups
- Only accessible to techies
- The cloud is convenient and cheap

#### **Solution #2**

#### **End-to-end encrypt everything!**

![](_page_4_Figure_2.jpeg)

With end-to-end encryption your data is safe

## **Common encryption misconceptions My data is private, because:**

- It's encrypted using 256bit TLS!
- It's encrypted at rest using AES!
- It's encrypted in transit and at rest!

## **But wait, encryption is hard…**

- Easy to get wrong partially solved by [libsodium](https://libsodium.org/)
- How do you implement sharing? Access control?
- How do you implement password changes?
- How do you ensure integrity? Conflict resolution?
- What about performance?

#### **Solution: Etebase!**

Securely encrypt and upload your data with only a few lines of code.

```
// Setup encryption and login to server
const etebase = await Etebase.Account.login("username", "password");
const collectionManager = etebase.getCollectionManager();
```

```
// Create, encrypt and upload a new collection
const collection = await collectionManager.create(
  "collection.type",
  { name: "My data" },
  "My private data!"
);
await collectionManager.upload(collection);
```
![](_page_7_Picture_4.jpeg)

## **Key features and capabilities**

- Libraries for a variety of programming languages
- Zero cryptography knowledge needed
- A full revision history of all your data
- Automatic data de-duplication
- Easy collaboration (sharing)
- And more…

#### **Used in projects such as…**

![](_page_9_Picture_1.jpeg)

![](_page_9_Picture_2.jpeg)

#### **How does it work?**

#### **Key components**

- Account a user on the Etebase server
- Collection a collection of items (e.g. a filesystem)
- Item what holds the actual data (e.g. files)
- Revisions a state of the item at a single point in time
- stoken a token representing a point in time

#### **Data structure**

![](_page_12_Figure_1.jpeg)

#### **Account**

- Main entry point for the Etebase user
- **.** login, signup, logout, and etc.
- **You only have one password**

![](_page_13_Figure_4.jpeg)

#### **Collection**

- A collection of items
- Have a unique UID
- Associated metadata e.g:
	- name
	- description
- Immutable CollectionType
	- Used to filter collections by usage
- Optional content

#### **Item**

- Almost all of the data in Etebase is stored in items
- Have a unique UID
- Also have associated metadata e.g:
	- name
	- **description**
- Optional content
- Optional revision history

## **stoken**

- Represents a point in time of the data
- Used for efficient syncing (only sync changes)
- Used for integrity checks

#### **Multiple accounts (sharing)**

![](_page_17_Figure_1.jpeg)

## **Structuring the data**

## **As a full state sync protocol**

- The easiest most common way
- Sync all of the data across devices
- Always fetch the whole data
	- Use sync tokens to only fetch changes

## **Hierarchical item structure**

- When you don't want to sync all of the data ■ E.g. when syncing a large filesystem
- Fetch items by UIDs

## **Let's build a note taking app! Well, it's a lightning talk, so just the Etebase parts…**

## **Structuring the data**

- Use the [note specifications from the docs](https://docs.etebase.com/type-sepcs/notes)
- Collection is a notebook
	- Can be shared with other users
	- CollectionType: etebase.md.note
	- **name:** the name of the notebook
- Items are notes in Markdown:
	- type: null
	- name: the title of the note

## **Signup and login**

#### **Signup**

const etebase = await Etebase.Account.signup( $\{$ username: "username" , email: "email" }, "password" , serverUrl);

#### Login

const etebase = await Etebase.Account.login("username" , "password" , serverUrl);

#### **Create a notebook**

```
const collectionManager = etebase.getCollectionManager();
```

```
const collection = await collectionManager.create("etebase.md.note"
,
  \{name: "My Notes"
,
    mtime: (new Date()).getTime(),
  },
  "" // Empty content
);
// Upload the collection to server
```
await collectionManager.upload(collection);

#### **Create a note**

```
// Using the collection from earlier
const itemManager = collectionManager.getItemManager(collection);
// Create, encrypt and upload a new item
const item = await itemManager.create(
  {
    name: "Shopping list"
,
    mtime: (new Date()).getTime(),
 },
  "- [X] Apples\n- [ ] Oranges"
, // Comes from the user
);
// Batch upload of items (just one this time)
await itemManager.batch([item]);
```
#### **Fetching notebooks**

```
// The stoken we got from a previous fetch
let stoken = localStorage.getItem("stoken");
let done = false;
while (!done) {
  const collections = await collectionManager.list(
    "etebase.md.note"
, { stoken, limit: 30 });
```
processChangedCollections(collections.data);

```
stoken = collections.stoken;
 done = collections.done;
}
localStorage.setItem("stoken"
, stoken); // Persist stoken
```
#### **Fetching notes**

```
// The stoken we got from a previous fetch
let stoken = localStorage.getItem(`stoken.${collection.uid}`);
let done = false;
while (!done) {
  const items = await itemManager.list(\{ stoken, limit: 30 \});
  processChangedItems(items.data);
  stoken = items.stoken;
  done = items.done;
<u>}</u>
```
localStorage.setItem(`stoken.\${collection.uid}`, stoken); // Persist stoken

#### **Realtime subscriptions**

const itemManager = collectionManager.getItemManager(collection);

```
const subscription = await itemManager.subscribeChanges((items) => {
  processChangedItems(items.data);
  localStorage.setItem(`stoken.${collection.uid}`, stoken); // Persist stoken
});
```
# **Caching notes locally**

#### Collections

// The cache blob is just a Uint8Array that can be saved for later use const cacheBlob = collectionManager.cacheSave(collection);

// Later on we can load the object back const collection = collectionManager.cacheLoad(cacheBlob);

#### Items

// The cache blob is just a Uint8Array that can be saved for later use const cacheBlob = itemManager.cacheSave(item);

// Later on we can load the object back const item = itemManager.cacheLoad(cacheBlob);

## **And now it's time to logout…**

await etebase.logout();

#### **Closing words**

Developer looking to secure user data?

Come chat with us!

Using apps that could benefit from Etebase?

Let us (and them) know!

## **Questions?**

- Etebase: [https://www.etebase.com](https://www.etebase.com/)
- Sources: <https://github.com/etesync/>
- Docs: [https://docs.etebase.com](https://docs.etebase.com/)
- Chat: <https://www.etebase.com/community-chat/>
- EteSync: [https://www.etesync.com](https://www.etesync.com/)